## **train\_setspeed**

Энтить для динамической смены скорости [func\\_tracktrain](http://xash3d.ru/doku.php?id=xashxt:ru:энтити:func_tracktrain), а также направления его движения.

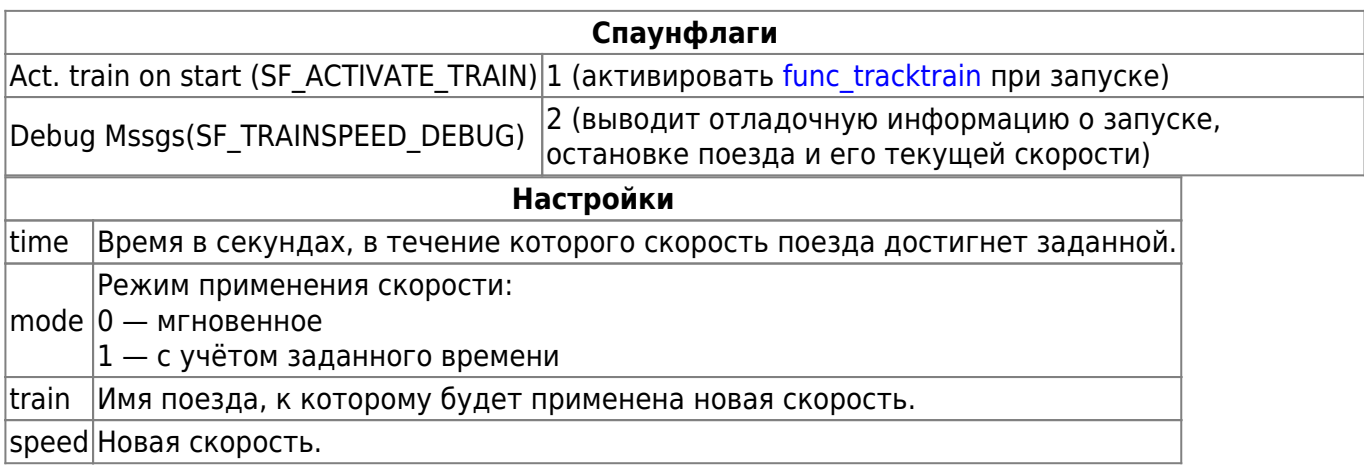

## **Особенности использования**

- Основное назначение энтити плавно снижать скорость при подъезде к станции и так же плавно её набирать при отправлении, поскольку делать аналогичные вещи специальной расстановкой [path\\_track](http://xash3d.ru/doku.php?id=xashxt:ru:энтити:path_track) с нужными значениями скорости крайне неудобно. Однако объект может быть использован и для более полного контроля за поездом, поскольку позволяет активировать его, останавливать и менять направление движения.
- Данная энтитя написана небрежно и при неосторожном обращении быстро приводит к вылетам.

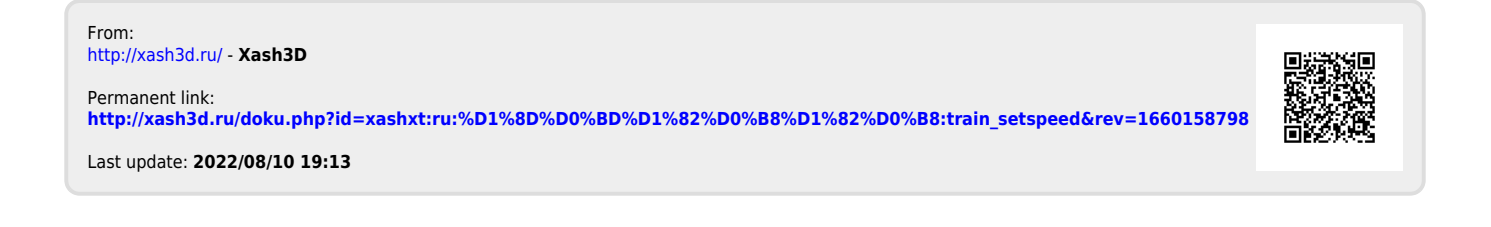